# Системы контроля версий

### **Определение**

**The Company** 

 Система контроля версий - программа, специально предназначенная для работы с изменяющимися документами.

## **Проблемы**

 Представим, что Вы разрабатываете проект состоящий из одного небольшого файла. После выпуска первой версии проекта перед Вами встает непростой выбор: необходимо исправлять проблемы о которых сообщают пользователи первой версии и в тоже время разрабатывать что-то новое для второй.

### **Проблемы**

 Даже если надо просто исправлять возникающие проблемы, то велика вероятность, что после какого-либо изменения проект перестает работать и надо определить, что было изменено чтобы было проще локализовать проблему. Также желательно вести какой-то журнал внесенных изменений и исправлений, чтобы не делать несколько раз одну и туже работу.

### **Большие проблемы**

**The Company of The Company of The Company of The Company of The Company of The Company of The Company of The Company of The Company of The Company of The Company of The Company of The Company of The Company of The Company** 

 В простейшем случае вышеприведенную проблему можно решить хранением нескольких копий файлов, например, один для исправления ошибок в первой версии проекта и второй для новых изменений. Но что если проект состоит из нескольких тысяч файлов и над ним работает сотня человек? Если в этом случае использовать метод с хранением отдельных копий файлов (или даже только изменений) то проект застопорится очень быстро.

### **Возможности**

**The Common Street, Square, The Common Street, The Common Street, The Common Street, The Common Street, The Common Street, The Common Street, The Common Street, The Common Street, The Common Street, The Common Street, The** 

- Хранение версий файлов, причем обычно хранятся только изменения между предыдущей и текущей версией и таким образом хранилище не растет слишком быстро;
- Возможность получить любые предыдущие версии хранимых файлов;
- Просмотр изменений внесенных между заданными в запросе версиями;
- Сохранение и просмотр комментариев и авторов к внесенным изменениям;

# **Внутренее устройство**

 Обычно есть некое хранилище, где-нибудь в доступном всем участникам проекта месте, типа интернета или локальной сети, чтобы версионируемые документы можно было получить с любого компа и с любого компа отправить.

# **Внутренее устройство**

 В этом хранилище хранятся все документы, причём для каждого документа хранится каждая его версия. То есть, если кто-то поменял что-то в документе, создаётся его новая версия, но старая тоже сохраняется, и её при желании можно получить.

П

# **Внутренее устройство**

 Естественно, хранятся не версии документов целиком, а только изменения по отношению к предыдущей версии (это называется дельтакомпрессией, а сами изменения - дельтой). Имея исходный документ и набор дельт для всех изменений можно построить любую версию документа.

### **Рабочая копия**

 Для того, чтобы внести изменения в версионируемый документ, его надо сначала получить из хранилища, скопировав куда-то к себе. Такая копия документа называется рабочей копией. Пользователь вносит в документ какие-то изменения и помещает документ обратно в хранилище, где создаётся новая версия для этого документа.

### **Версионирование**

**The Company of The Company of The Company of The Company of The Company of The Company of The Company of The Company of The Company of The Company of The Company of The Company of The Company of The Company of The Company** 

- Операции, связанные с версионированием у пользователя обычно делаются какими-то клиентскими программами.
- В принципе, версионированием может заниматься сама программа, с которой работает пользователь, без явных операций получения/отправки копий документа, например Google Docs создаёт новую версию всякий раз, когда сохраняет изменения в документе, ещё некоторые версии борландовских сред разработки хранили где-то 20 последних версий редактируемых файлов во временных файлах.

### **Классификация**

- Систем контроля версий тысячи.
- Они делятся на два больших класса централизованные и распределённые.

#### **Централизованные системы**

 Централизованные системы имеют единый сервер, который хранит версионируемые документы, и с ним синхронизируются все пользователи.

**All Commence** 

### **Распределённые системы**

**All Commence** 

 Распределённые системы центрального хранилища не имеют, и пользователи синхронизируются непосредственно друг с другом, рабочая копия может быть полноценным хранилищем. Естественно, она запоминает локальные изменения и может грамотно применить исправления из другого хранилища.

# **O630p**

- □ Мы будем пользоваться системой SVN потому как она на данный момент является самой распространённой, она централизованная. Её потихоньку вытесняют распределённые системы Git и Mercurial.
- **Ещё из популярных бывают Visual SourceSafe** и TFS, Bazaar, Perforce, CVS.

# **tfs**

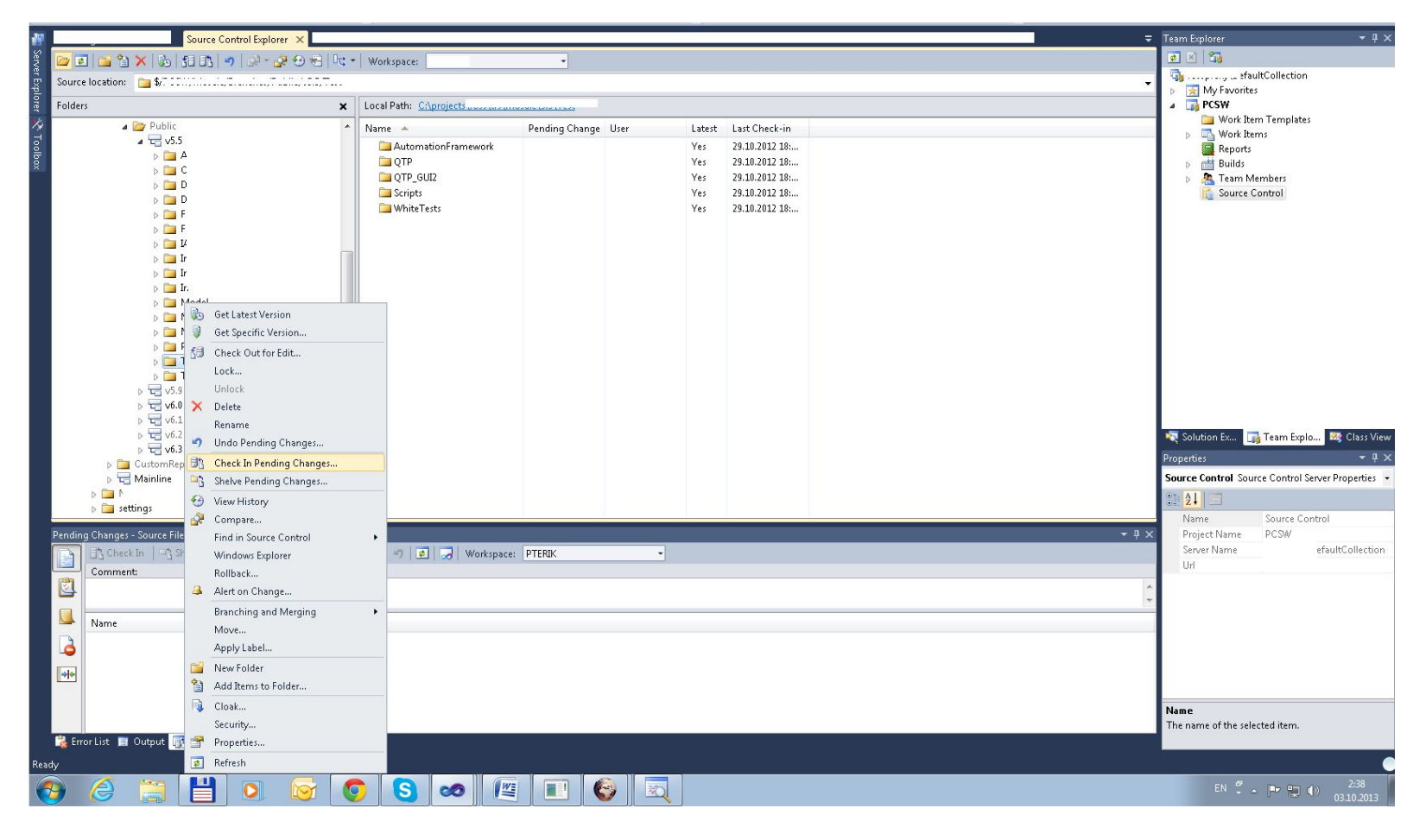

# perforce

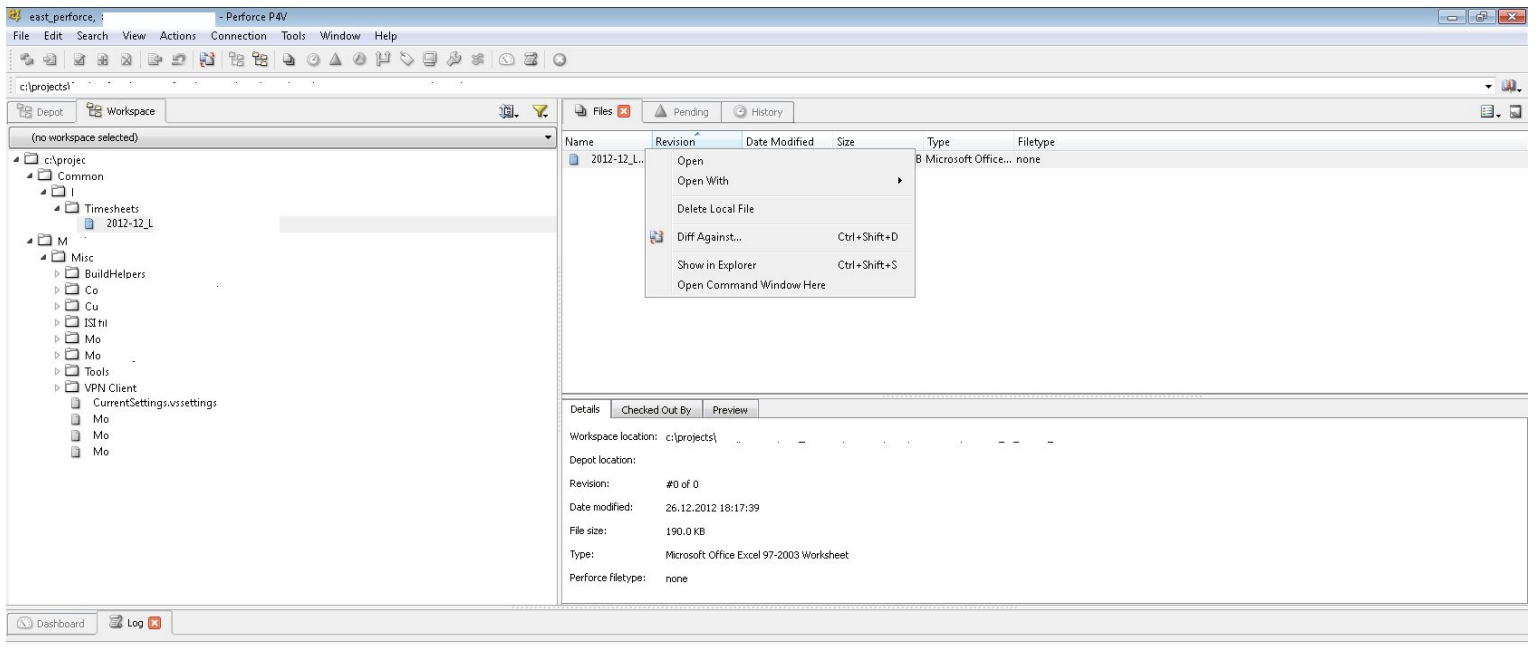

 $c:\text{projects}$  $\textcolor{red}{\bullet}\textcolor{blue}{\bullet}\textcolor{blue}{\bullet}\textcolor{blue}{\bullet}\textcolor{blue}{\textcolor{blue}{\mathbf{m}}}\textcolor{blue}{\textcolor{blue}{\mathbf{m}}}\textcolor{blue}{\textcolor{blue}{\bullet}}\textcolor{blue}{\textcolor{blue}{\mathbf{m}}}\textcolor{blue}{\textcolor{blue}{\mathbf{m}}}\textcolor{blue}{\textcolor{blue}{\bullet}}\textcolor{blue}{\textcolor{blue}{\mathbf{m}}}\textcolor{blue}{\textcolor{blue}{\mathbf{m}}}\textcolor{blue}{\textcolor{blue}{\bullet}}\textcolor{blue}{\textcolor{blue}{\mathbf{m}}}\textcolor{blue}{\textcolor{blue}{\mathbf{m$ HO  $\sqrt{3}$  $\mathbf{p}$  $\bigcirc$  $\bigcirc$  $\sim$ 

EN 2 - P 12 1

# Svn,cvs

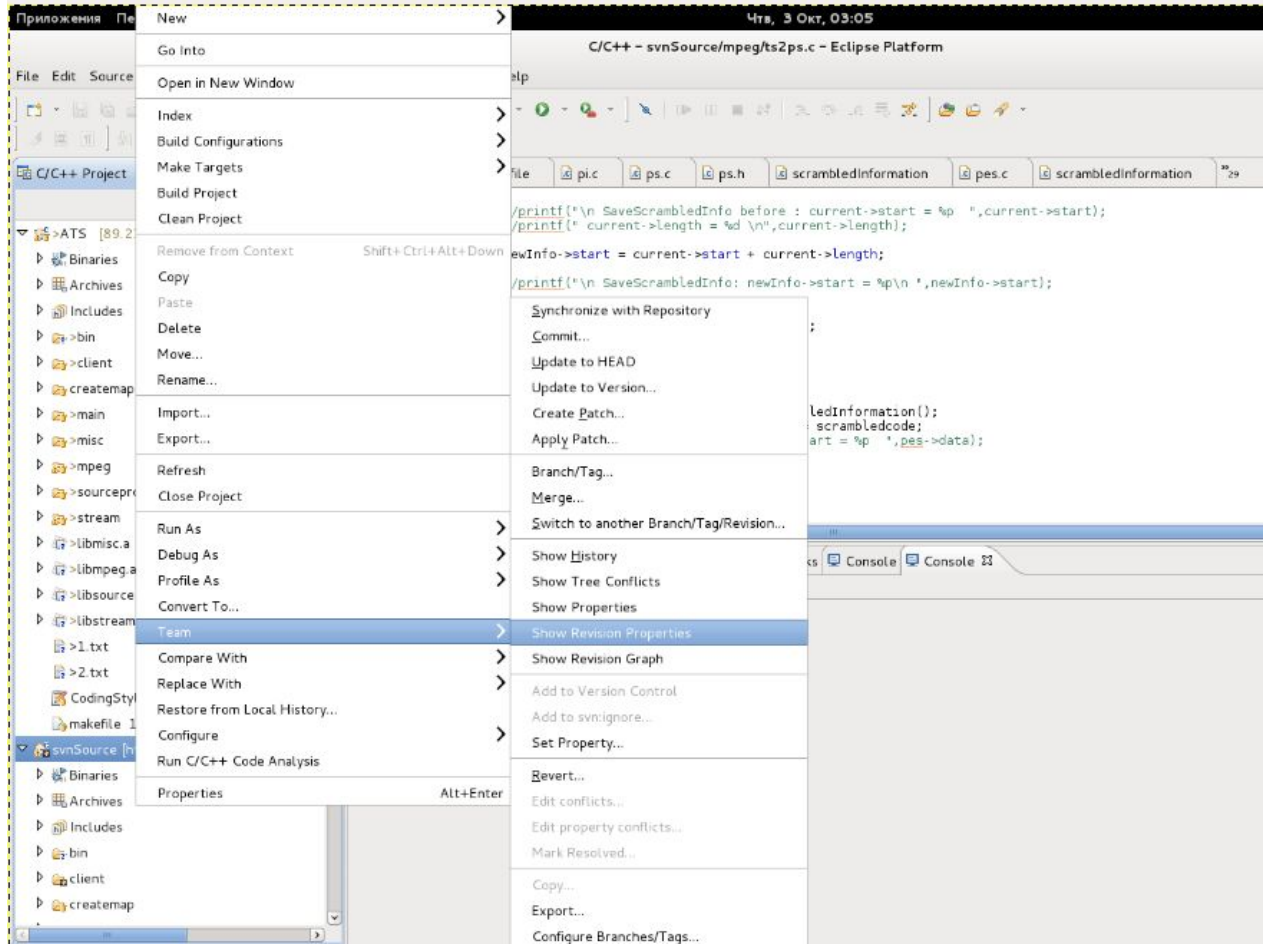

### **Терминология**

**MARTING COMMENT** 

- Терминология у всех систем разная, причём иногда в одной системе может использоваться разная терминология для одного и того же действия, впрочем, запутаться всё равно невозможно.
- Итак, рассмотрим основные термины:

### **Репозиторий**

Хранилище версионируемых документов.

# **revision/version/changeset**

 Версия документа или всего репозитория. SVN версионирует весь репозиторий, то есть если вы меняете один или несколько файлов и отправляете изменения на сервер, номер текущей ревизии продвигается для всех документов в репозитории, даже не изменившихся. Собственно, поэтому и changeset - набор изменений.

**Report Follows** 

# **check-out**

- в SVN это создание рабочей копии путём копирования документов с сервера. Можно получить конкретную папку из репозитория.
- Обычно чекаут копирует последнюю ревизию (называемую в свн головной), но можно попросить ревизию с конкретным номером.

# **- check-in/commit**

**The Common Street** 

- Отправка изменений на сервер.
- Вы можете изменять какие-то файлы в рабочей копии, добавлять новые файлы, удалять файлы, добавлять/удалять папки и т. д.
- Кстати, система контроля версий следит только за ВЕРСИОНИРУЕМЫМИ файлами в рабочей копии.

# **- check-in/commit**

**The Common Street, Inc.** 

- Так, чтобы файл добавился на сервер, недостаточно его просто подложить в папку с рабочей копией, нужно ещё выполнить специальную команду, которая его добавит в версионируемые файлы.
- Удалять файлы так просто тоже не получится надо сказать системе контроля версий, что мы удалили файл осознанно и хотим его в репозитории тоже удалить. Кстати, удаление из репозитория обратимо, как и любая команда системы контроля версий.

 Синхронизация рабочей копии с репозиторием. Тут и начинается самое интересное - представьте, что вы что-то поменяли у себя в своей рабочей копии, а в это время кто-то ещё поменял что-то на сервере.

 Если изменения были в разных файлах, то система контроля версий просто скопирует новые файлы поверх старых неизменившихся, а изменённые вами файлы не тронет.

 Если изменения были в одном файле, но в разных строчках, система сможет "смерджить" файл - поменять только те строчки, что изменились на сервере, сохранив ваши изменения.

**The Common Street, Square, The Common Street, The Common Street, The Common Street, The Common Street, The Common Street, The Common Street, The Common Street, The Common Street, The Common Street, The Common Street, The** 

 Если изменения были в одной и той же строчке, система не сможет понять, что надо сделать - то ли изменения на сервере свежее/правильнее локальных, то ли наоборот, то ли надо оставить оба изменения, но в любом случае сказать что-то пользователю надо, потому как высока вероятность, что изменилось что-то важное, над чем пользователь работал. Такая ситуация называется конфликтом. Конфликты разрешаются (resolve) ручками.

# Конфликты

□ Многие системы контроля версий имеют механизмы, позволяющие конфликтов в принципе избежать - вешать замки (lock) на файлы. Это называется блокирующей стратегией версионирования, и её, в частности, любили пользователи VSS.

п

# **Конфликты**

**MARTING COMMENT** 

- Когда пользователь начинает вносить какие-то изменения в файл в своей рабочей копии, он говорит об этом системе контроля версий, и она не даёт никому больше вносить в него изменения (нельзя закоммитить залоченный файл). Это хорошо в том смысле, что меньше головной боли с конфликтами, но плохо в том смысле, что более чем одному пользователю работать с файлом нельзя.
- SVN тоже поддерживает такую стратегию, но она обычно не используется.

#### revert

□ Откатить изменения в рабочей копии. Вы чтото делали, поняли, что сделали полную фигню, жмёте revert, у вас получается такая рабочая копия, какая была на момент последнего апдейта, будто вы ничего не делали.

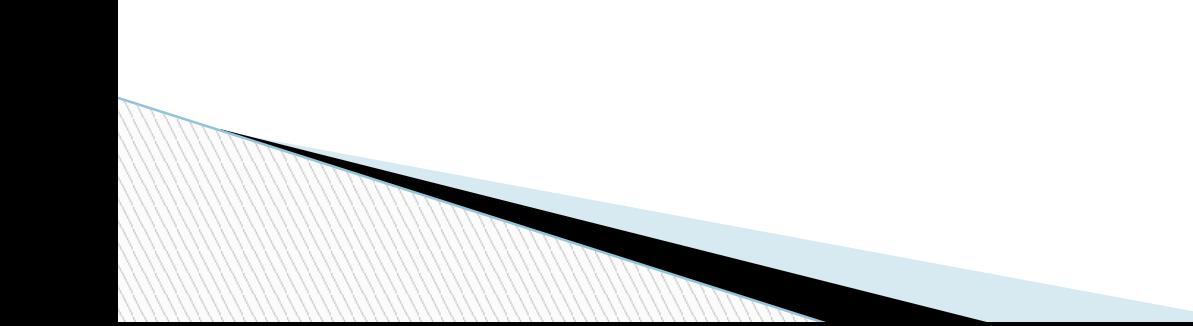

### **бранчи**

 Положим, вам нужно изменить код, и у вас уйдёт неделя, чтобы сделать так, чтобы он хотя бы компилился. Если вы закоммитите свои изменения в некомпилябельном или совсем нерабочем состоянии, ваши товарищи при следующем апдейте получат всё это себе в рабочие копии и не смогут продолжать работать.

### **бранчи**

- Если вы неделю не будете ничего коммитить, то вас уволят. За неделю у вас может слететь винч, и неделя рабочего времени будет мимо (тогда как серьёзные конторы обычно делают резервные копии репозиториев).
- Ещё есть проблема, что товарищи за неделю сделают столько всего, что вы потом ещё неделю будете разгребать конфликты.

### **бранчи**

**All Commence** 

- Решение этой проблемы создаёте себе в репозитории бранч. То есть, копируете свой код в отдельную папочку в репозитории и работаете с ним, коммитя туда и апдейтя оттуда.
- При этом ваш код живёт своей жизнью, код товарищей - своей, но вы можете делать апдейты и из ветки товарищей, получая свежие изменения. Потом, когда вы закончите, вы сможете автоматически слить ветки.

#### **- тэги**

**RATIONAL PROPERTY** 

 Символьные метки определённых ревизий. Например, ими можно пометить крупные релизы, чтобы их можно было легко найти и вернуться к ним.

### **Свойства**

**The Common Street** 

- Некоторые атрибуты файлов и папок, которые хранятся вместе с ними и могут использоваться самой системой контроля версий или тулами, которые с ней интегрируются.
- Например, кодировка файла и тип содержимого может использоваться веб-фронтендом репозитория для корректного показа содержимого.
- **I** Или флаг svn:ignore, который ставится на папку и говорит, какие файлы в ней не следует даже пытаться версионировать.

### **Хорошие практики использования систем контроля версий**

- **выкладывать туда только исходный код и** ресурсы типа картинок, конфигов, может быть тестовые файлы.
- Никогда не выкладывать файлы, которые могут быть сгенерены из тех, что есть в репозитории, в т.ч. .exe, .obj, для джавы - .class.

### **Хорошие практики использования систем контроля версий**

 $\Box$  - структура папок в типичном репозитории SVN такая - для каждого проекта заводятся папки trunk - это главная версия, она всегда должна компилиться, и всегда более-менее работать, именно её надо получать, если хочется собрать какую-то прогу. рядом с ней лежит папка branches, куда, каждая в свою папку, складываются бранчи. Рядом - папка tags, куда складываются тэги. Это рекомендации, изложенные в SVN Book - кстати, довольно хорошей и подробной документации по Subversion.

### Хорошие практики использования систем контроля версий

□ Бывает так, что некоторыми из этих папок пренебрегают. Например, маленький проект с небольшим ожидаемым количеством версий и одним-двумя разработчиками может вообще бранчей и тэгов не иметь, даже trunk может не заводиться.

**READER** 

### **Клиенты**

**The Common Street, Square, The Common Street, The Common Street, The Common Street, The Common Street, The Common Street, The Common Street, The Common Street, The Common Street, The Common Street, The Common Street, The** 

- черепаха (http://tortoisesvn.net/downloads.html)
- Слик

(http://www.sliksvn.com/en/download)

### **Наш svn**

 https://code.google.com **• Имя проекта** 2c2013 **URL https**://2c2013.googlecode.com/svn/

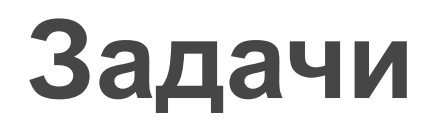

- 1. Завести почтовый ящик gmail.com
- 2. Прислать его на почту el.al.sm@gmail.com
- 3. Получить доступ к svn
- 4. Структурированно выложить в svn все задачи за прошлый год.